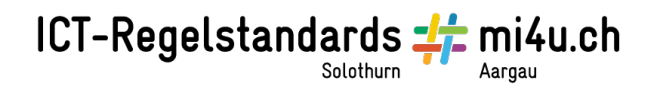

## **Farbklang erstellen (Mac)**

## **Anleitung für Schülerinnen und Schüler**

Vorbereitetes Quadrateraster ausfüllen:

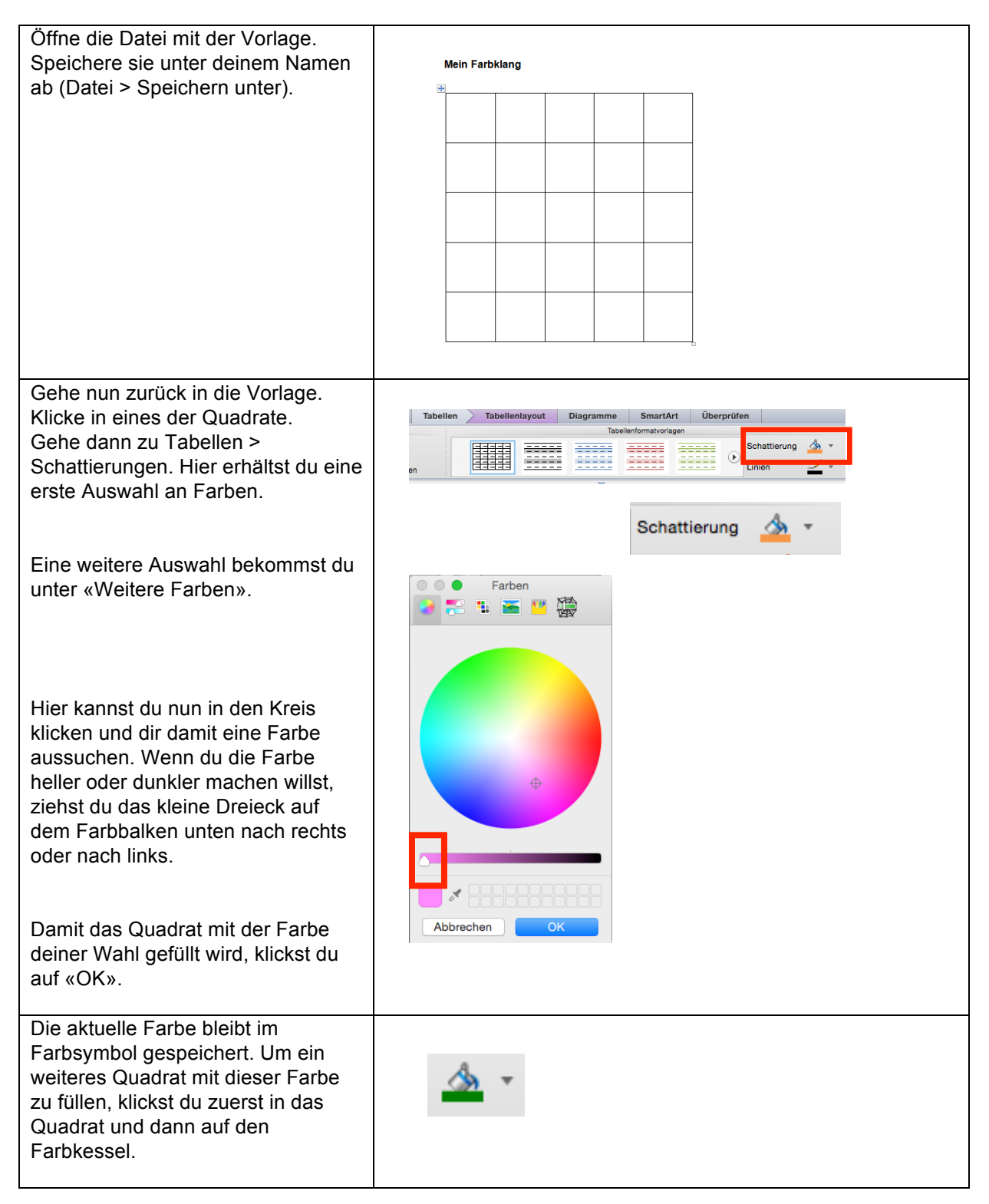

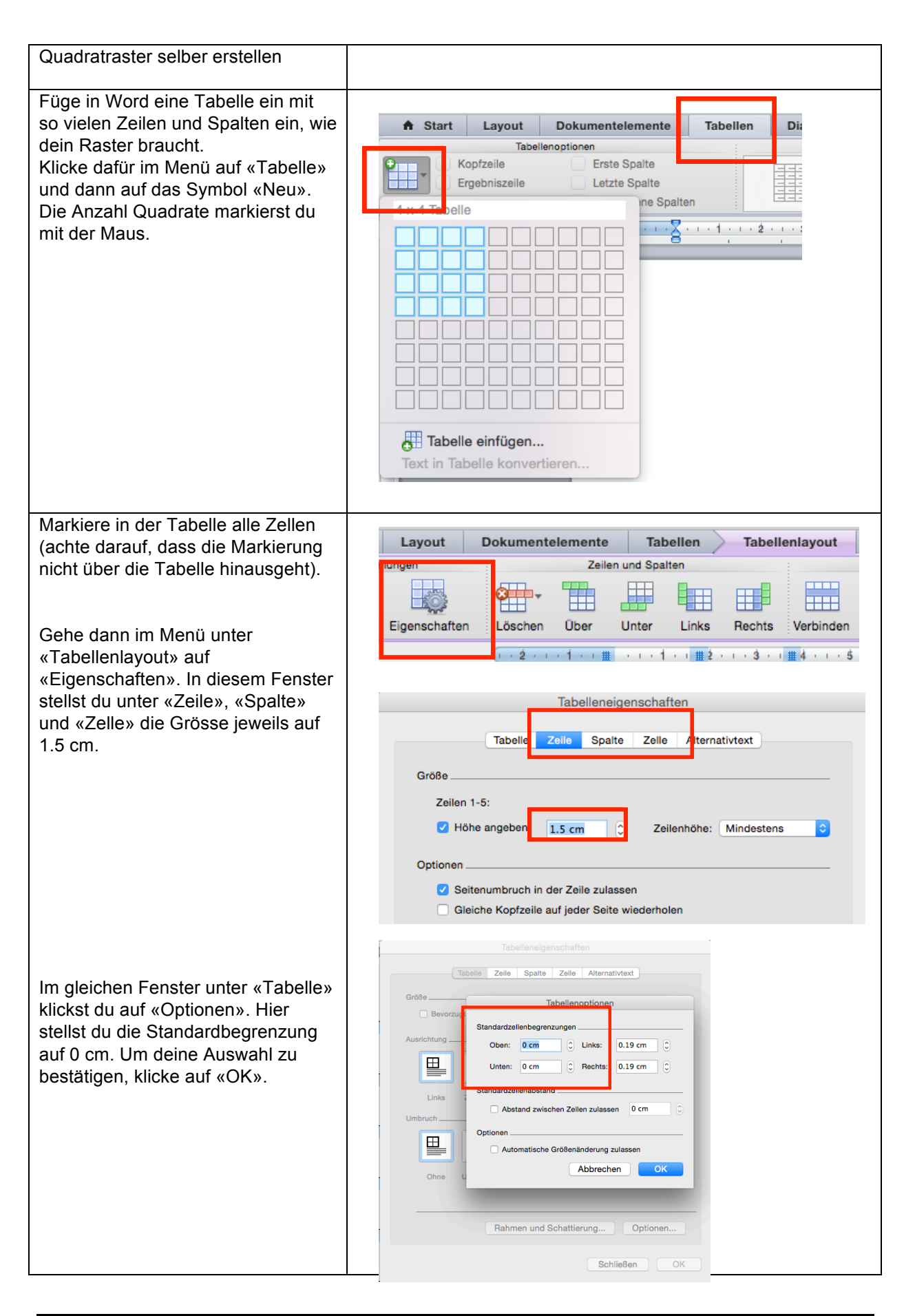

Departement Bildung, Kultur und Sport, Kanton Aargau, Volkschulamt Kanton Solothurn Realisiert durch Pädagogische Hochschule FHNW, Institut Weiterbildung und Beratung, imedias, www.imedias.ch